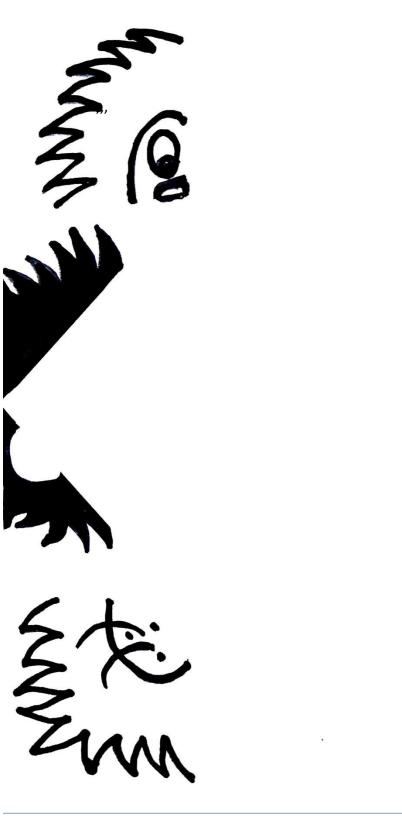

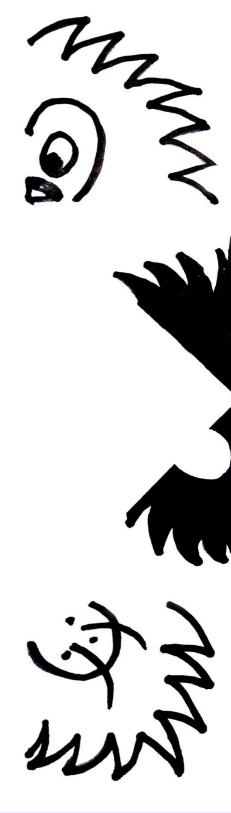

Cut along this line.

## Template